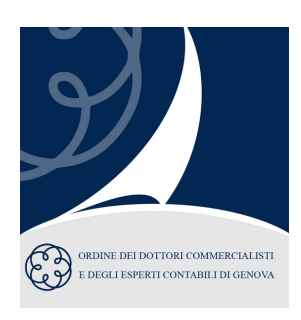

# **LA (DIFFICILE) GESTIONE DELLO STUDIO PROFESSIONALE: COME APPLICARE UN MODELLO EFFICACE**

Come migliorare la redditività e l'efficienza dello Studio attraverso un sistema di pianificazione e controllo

### **Finalità del corso**

Sei soddisfatto della gestione del tuo Studio? Quanto ti costa non avere un sistema di controllo efficace? Come impostare un'organizzazione efficiente e redditizia? Che sfide si incontrano in un processo riorganizzativo?

Il corso si propone di indicarvi come migliorare l'efficienza, la gestione e la produttività dello Studio. Partendo dall'esperienza sul campo del nostro team di consulenti verrà messo in luce il lato pratico dell'implementazione di un sistema gestionale efficace.

# **Programma del corso**

Il corso si occuperà di:

- analizzare e interpretare un modello gestionale coerente con i nuovi standard richiesti dal mercato;
- contestualizzare il ruolo degli strumenti di controllo all'interno del ciclo di ripresa dalla crisi Covid-19;
- analizzare la struttura gestionale dello studio e identificarne i parametri di controllo;
- descrivere alcuni benchmark di mercato, valori statistici medi identificati analizzando migliaia di studi sul territorio nazionale;
- spiegare come analizzare e migliorare la redditività delle diverse aree dello studio;
- illustrare i principali metodi di mappatura della clientela;
- mostrare come realizzare un preventivo;
- illustrare l'utilizzo di diversi metodi di analisi a consuntivo;
- mostrare come condividere i dati e le informazioni con la struttura per mantenerla coinvolta e motivata.

# **Crediti Formativi**

Ai Commercialisti si riconoscono n. 2 Crediti Formativi validi ai fini della Formazione Continua Obbligatoria. Mat. B.2.1 - B.2.6

### **Iscrizione**

Per iscriversi completare entrambi i passaggi PASSAGGIO 1 e PASSAGGIO 2 sulla pagina

[https://www.bdmassociati.it/eventi/la-gestione-dello](https://www.bdmassociati.it/eventi/la-gestione-dello-studio-professionale/)studio-professionale/

#### **WEBINAR LIVE GRATUITO**

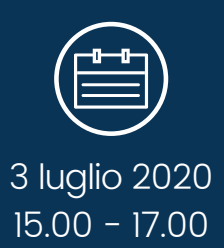

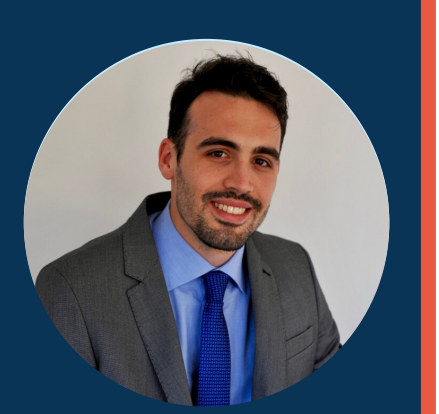

**Docente Dott. Stefano Dallanoce**

Consulente BDM, esperto in organizzazione e sistemi di controllo presso Studi professionali e aziende

BDM Associati s.r.l. Via Giuseppe Nicolini, 10 29121 Piacenza (PC) Tel. 0523-604083 Email: info@bdmassociati.it www.bdmassociati.it